## **Aktivitäten-Liste komplett mit Zusatzinformationen** Stand: 11.02.2016

## **CR CR CR CR**

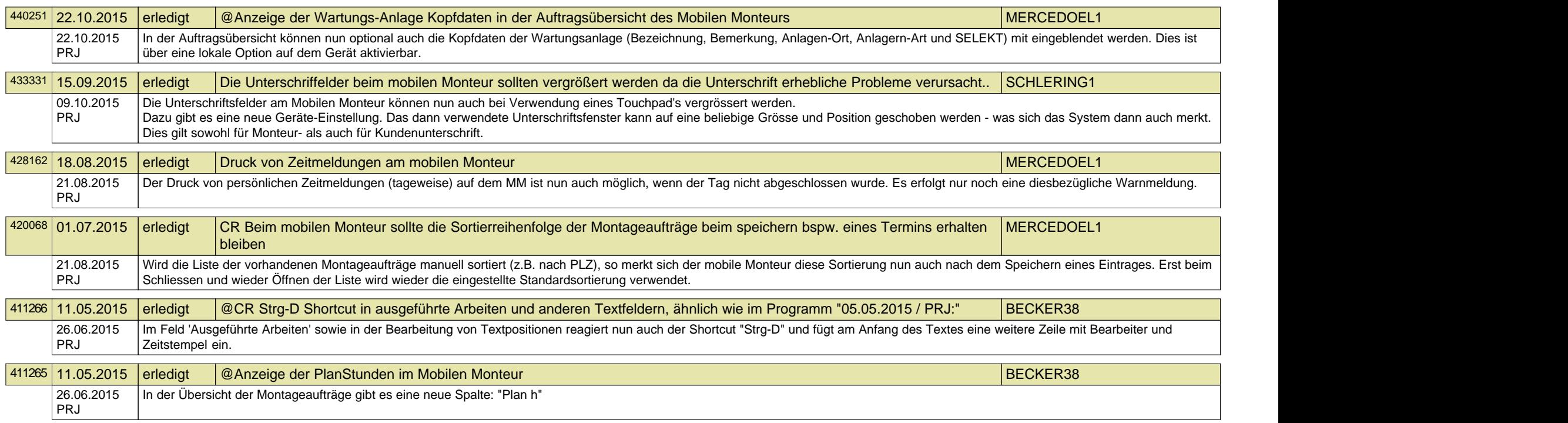

## **Aktivitäten-Liste komplett mit Zusatzinformationen** Stand: 11.02.2016

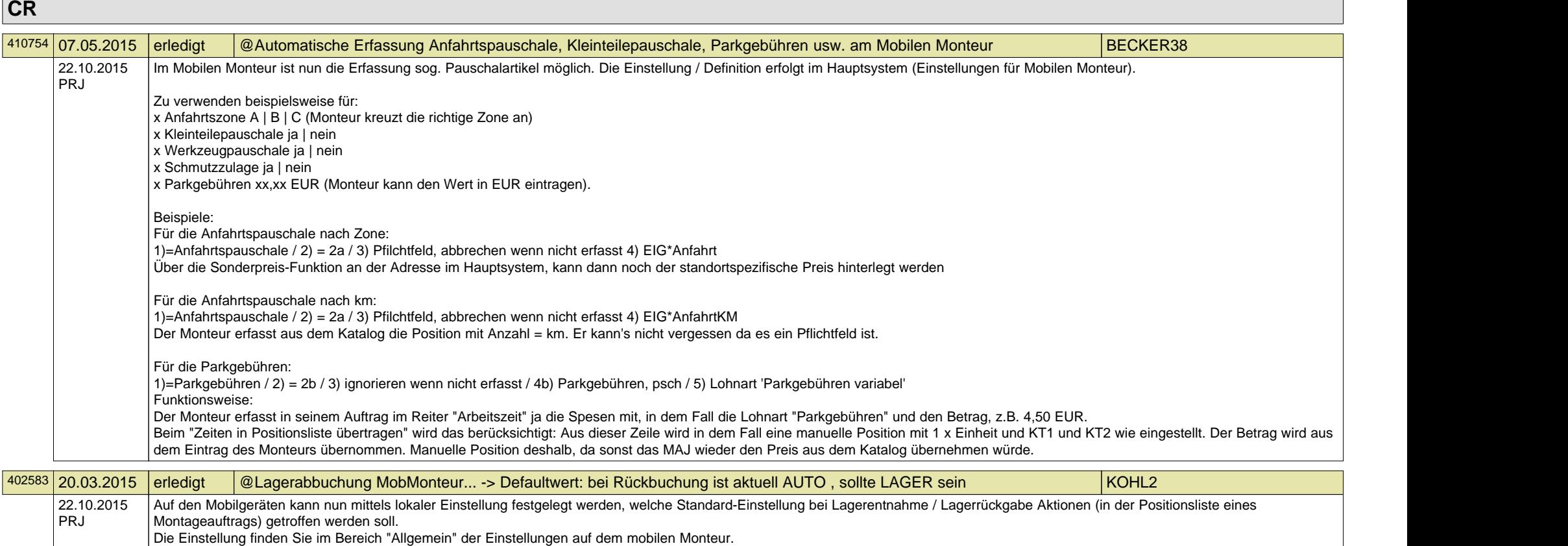

Dies wirkt sich natürlich nur bei aktivierter Lagerführung aus.